$\sim$  2

**如何使用多屏电脑炒股如何实现多屏幕看股票-股识吧**

 $\sim$  2

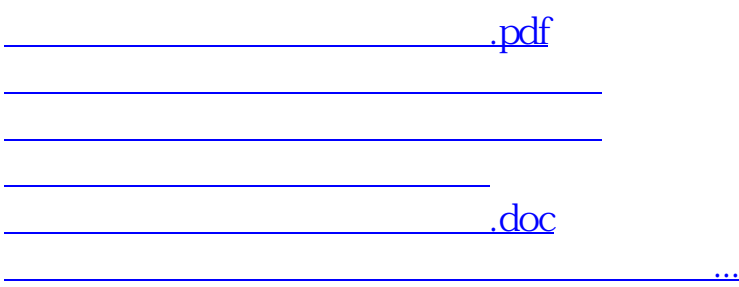

<https://www.gupiaozhishiba.com/book/34117439.html>